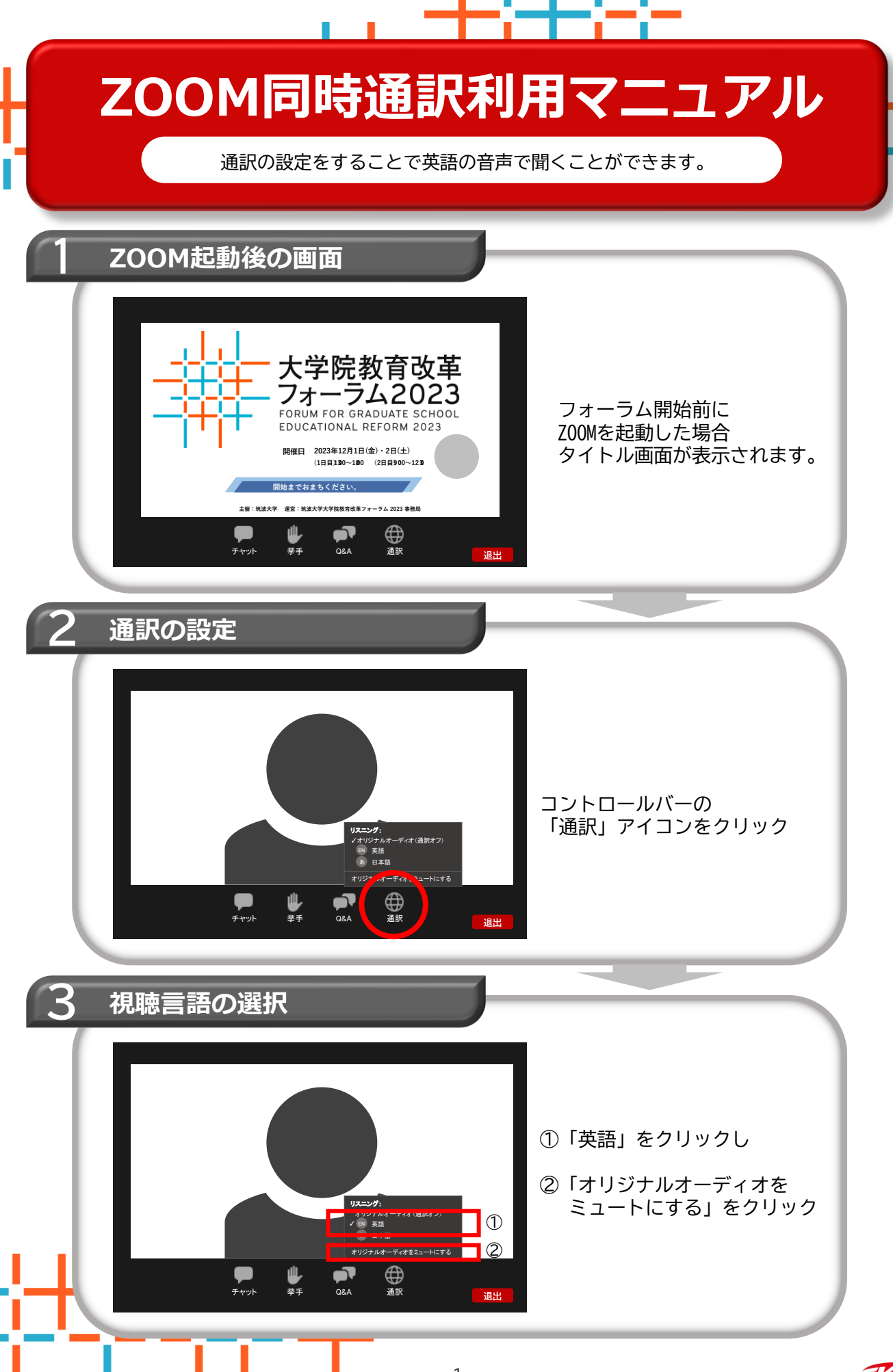

## **当日の準備物**

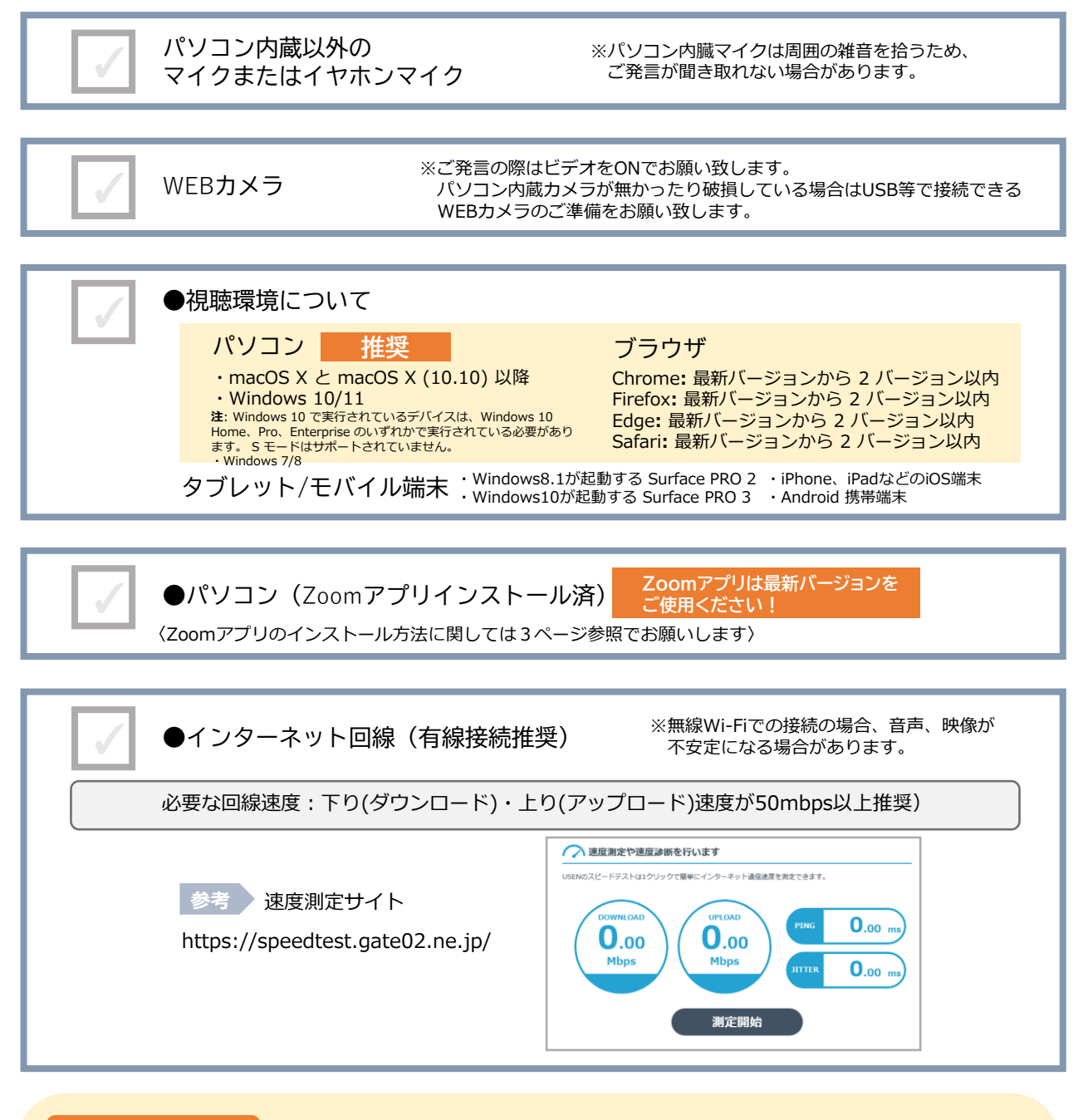

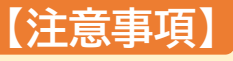

安定した視聴のため、**パソコンへZoomアプリの最新版をインストール**し、 有線LANを接続しての視聴をお薦めしております。

●Wi-Fiで接続される場合は、配信·視聴が安定しない場合があります。

- ●アプリのインストールは前日までに行ってください。
- ●アプリをインストールせず、WEBブラウザでの参加も可能ですが、一部機能制限が発生いたします。
- ●音量の調整はご自身で視聴用の端末を設定してください。
- ●アプリ以外でのご視聴は一部コンテンツをご利用出来ない場合がございます。

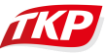

## **Zoomアプリがダウンロードされていない方**

## **ZOOM アプリのダウンロード方法**

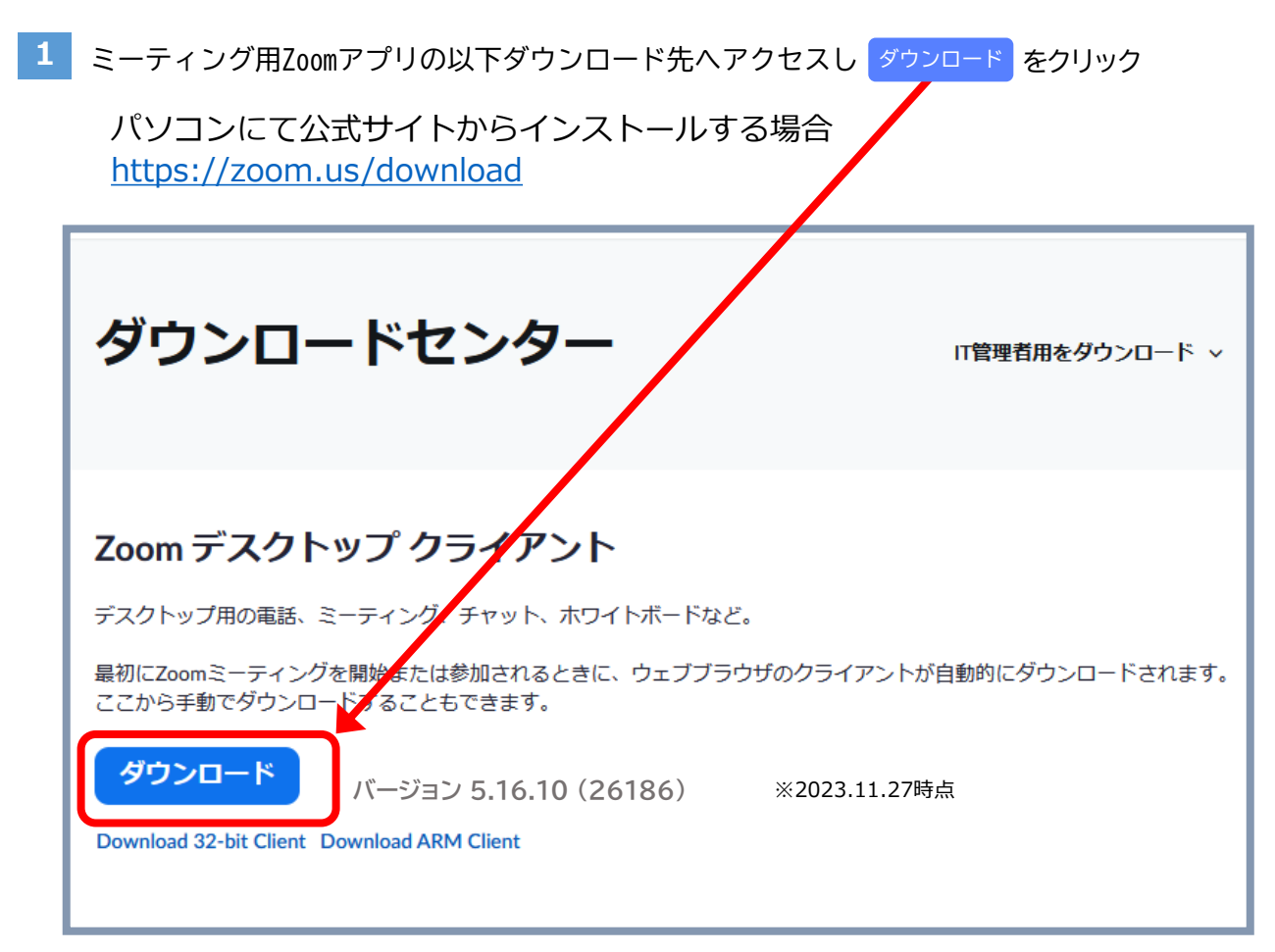

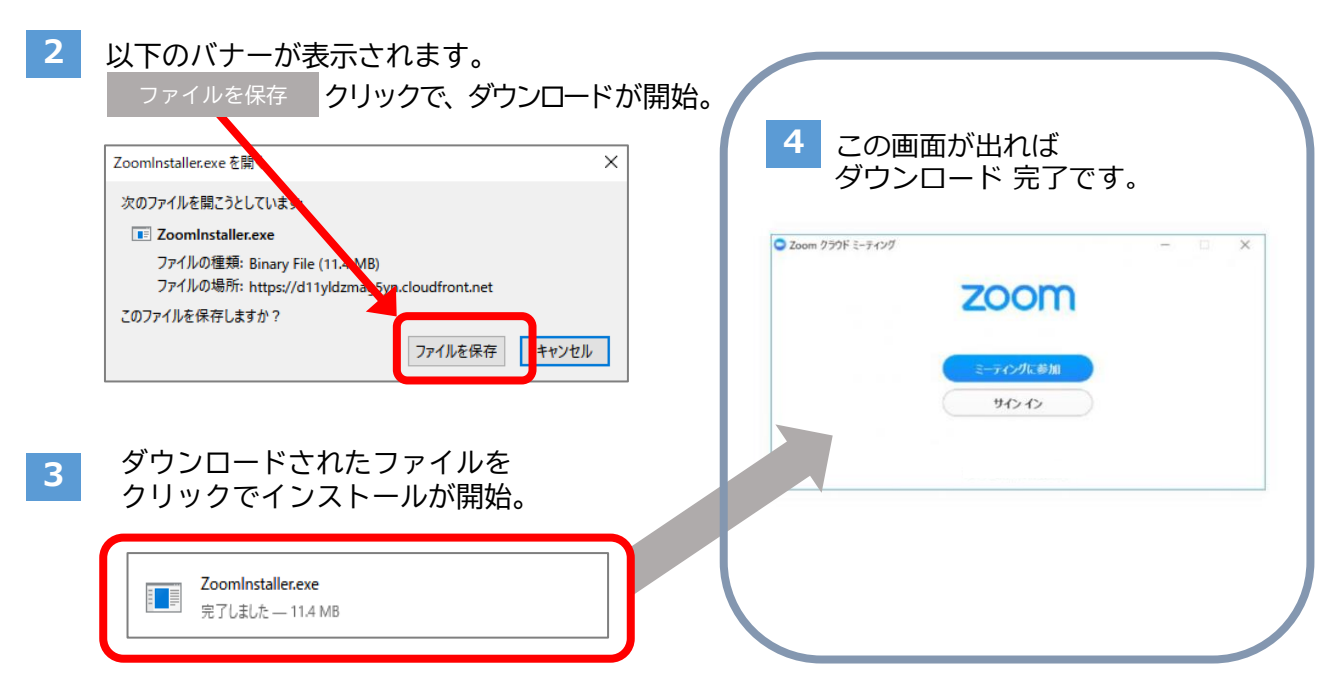

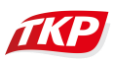